Iż

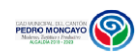

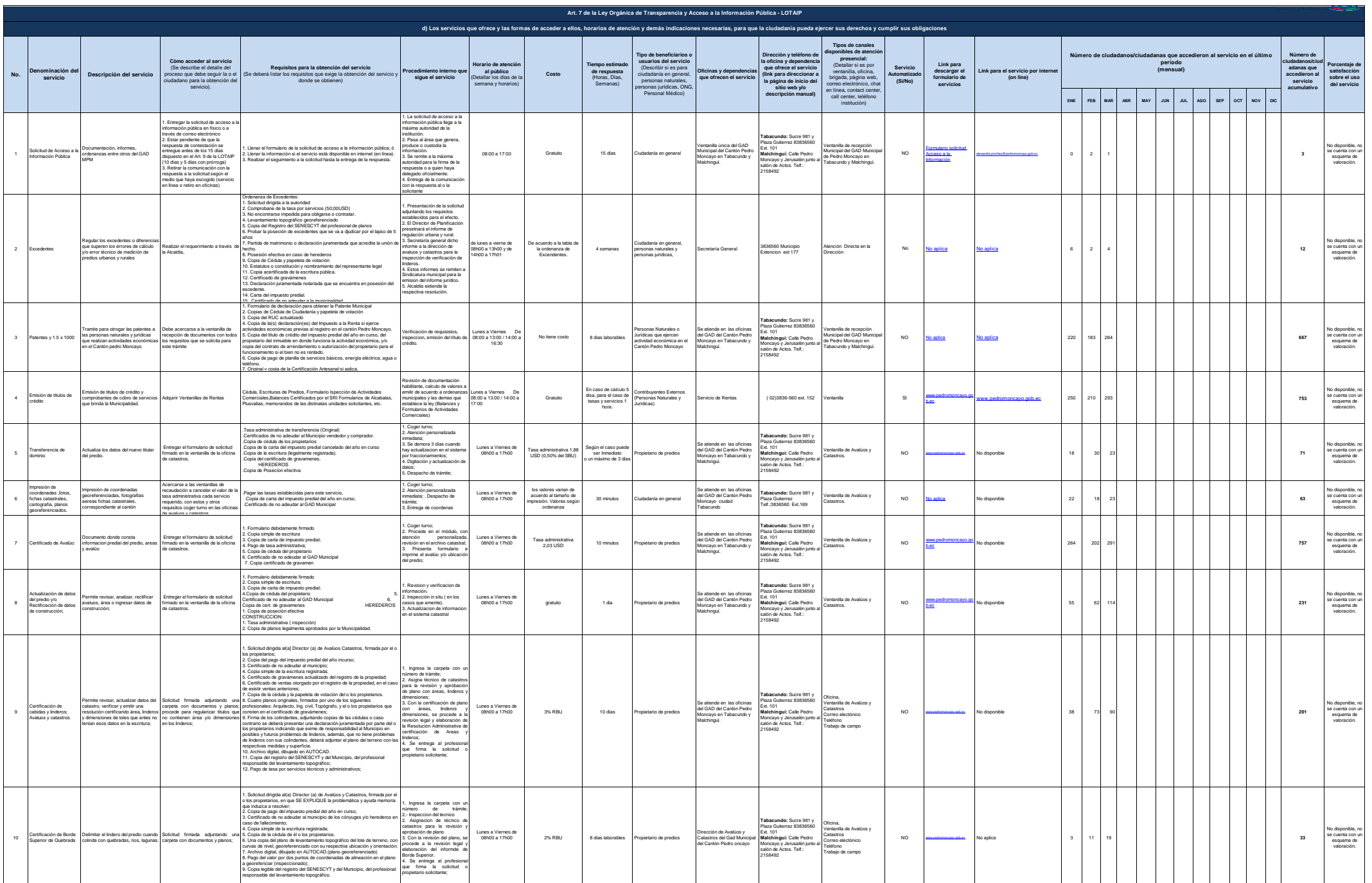

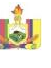

J

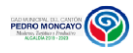

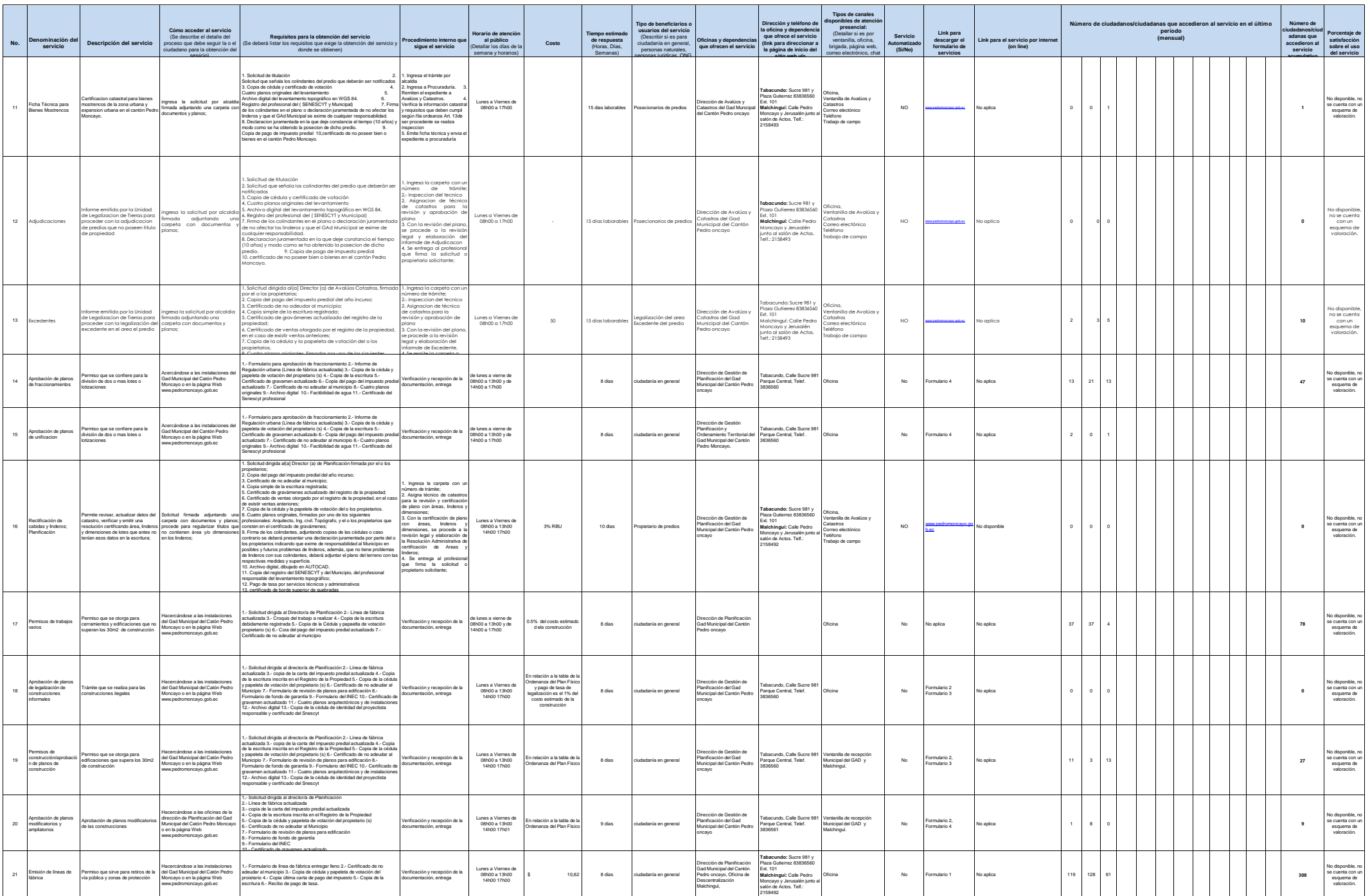

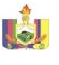

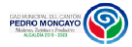

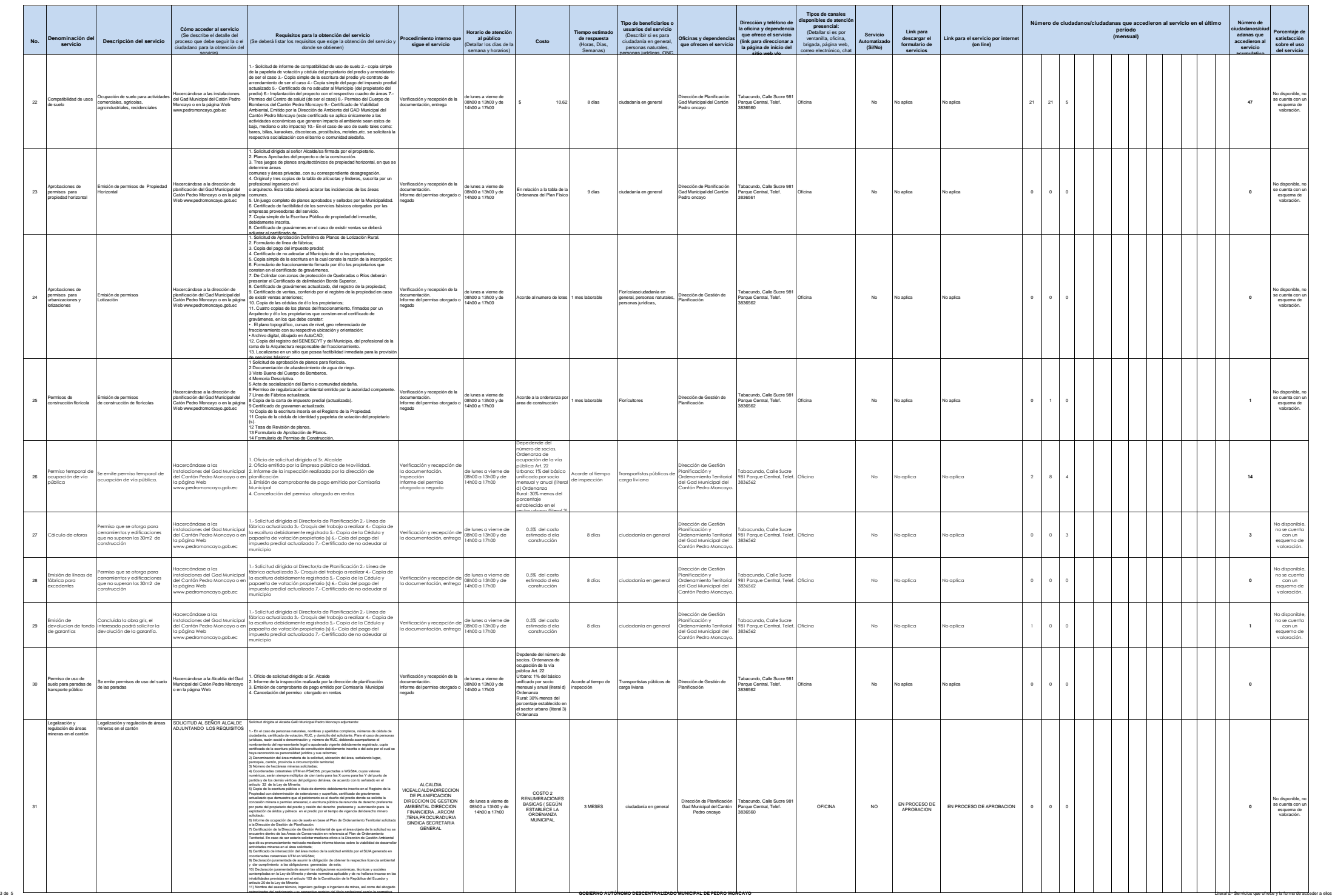

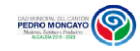

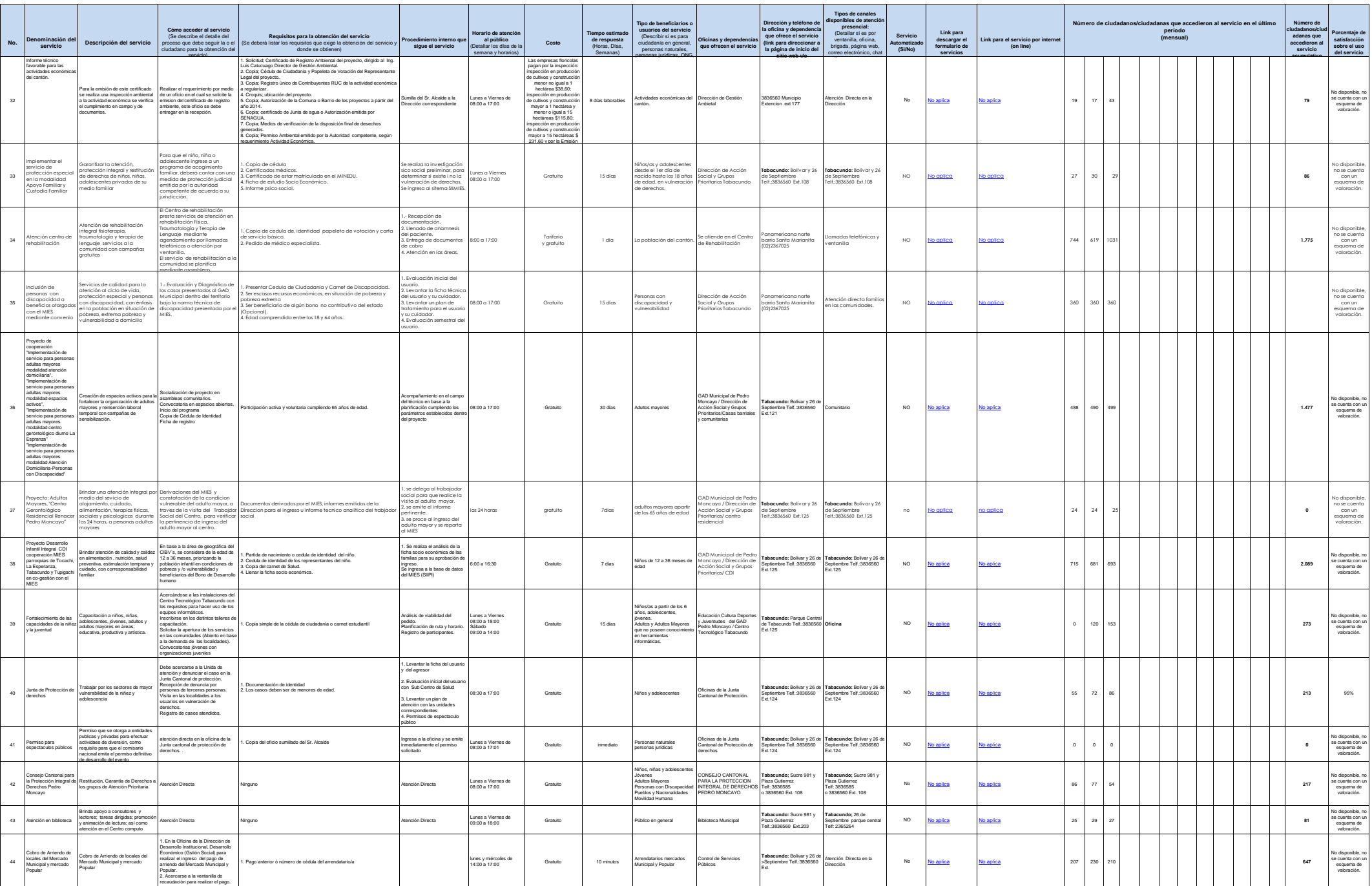

Lu

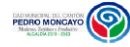

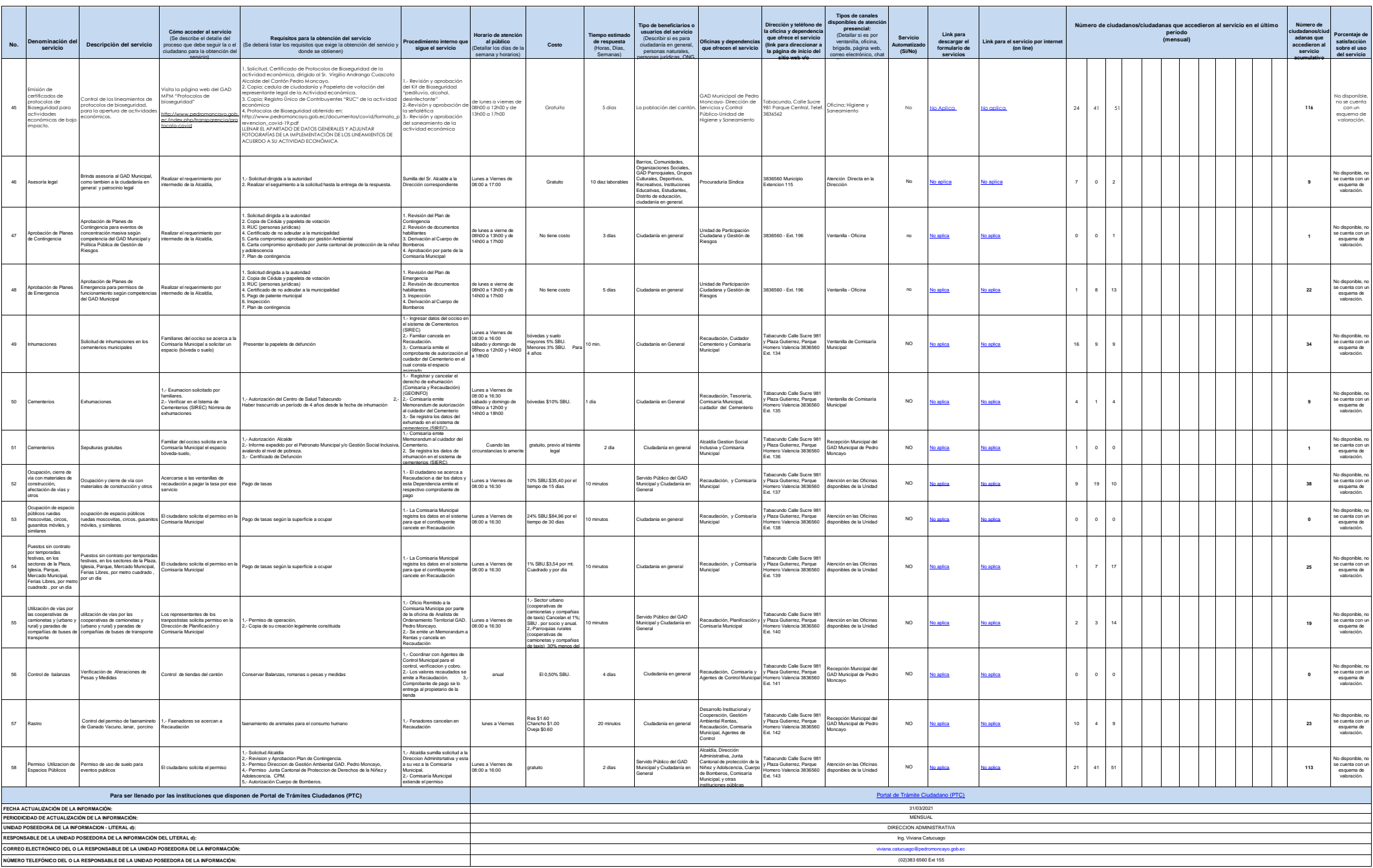

Iż